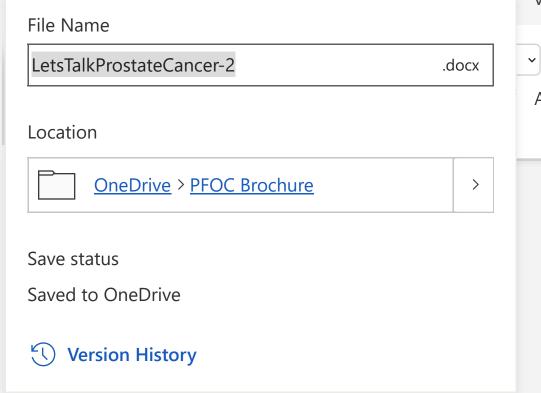

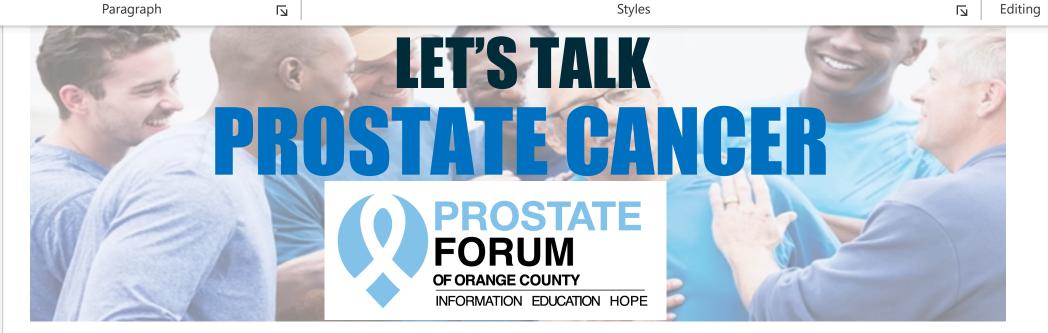

## **Monthly Online Support Meetings**

## **Newly Diagnosed Group**

You are not alone. Get help understanding your Prostate Cancer diagnosis. Learn what it means. Talk about your options.

## Every 2<sup>nd</sup> Tuesday at 5:00 pm

at 5:00 pm us02web.zoom.us/j/86164783897

## **Advanced/Recurrent Group**

Advanced treatment options are improving all the time. Share concerns and experiences. Learn about resources.

Find out what other Prostate Cancer warriors are saying and thinking.

## Every 4<sup>th</sup> Tuesday

at 5:00 pm us02web.zoom.us/j/85450819246

# **Monthly Presentations**

Experts in the treatment and management of Prostate Cancer share their knowledge and experience with us on the fourth Thursday of most months.

# Fourth Thursday of most months 5:00 pm or 7:00 pm

5:00 pm or 7:00 pm us02web.zoom.us/j/85477749453

All meetings are free, and open to anyone affected by prostate cancer – patients, family, friends.

## **Prostate Forum Website**

- Calendar and details of upcoming meetings and presentations.
- **Register online** to receive notices of meetings.
- Learn the language of prostate cancer: advocate for yourself.
- Find resources for learning and treatment.
- Cutting edge information and services.
- Explore a library of hundreds of expert presentations at <u>ProstateForum.org/presentations</u>
- Also find presentations on our YouTube channel: <u>YouTube.com/@ProstateForumOC</u>

## **ProstateForum.org**

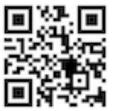

Email:

ProstateForumOC@gmail.com

## GIVING HELP AND HOPE TO MEN WITH PROSTATE CANCER

COME TALK TO US - WE'VE BEEN THROUGH IT

Footer

1

Add-ins

See 3 Editor suggestions

Page 1 of 1 199 words English (U.S.) Text Predictions: On Editor Suggestions: Showing